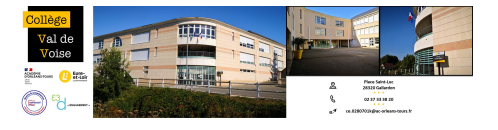

## **Pencil : Création d'animation en 2D**

- 6- Boite à outils - Boîte à outils numériques - Création multimédia -

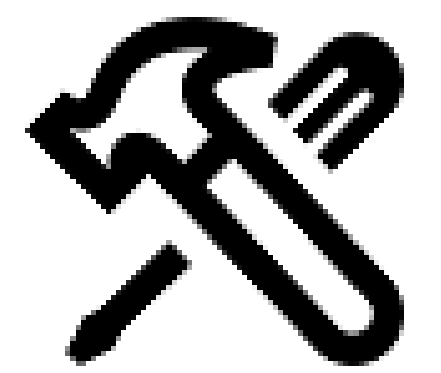

Date de mise en ligne : jeudi 4 mai 2017

**Copyright © Collège Val de Voise - Gallardon - Tous droits réservés**

Voici un lien vers le logiciel : "Pencil" ; il permet la création d'animation en 2 dimensions.

Licence : opensource Plateformes : Windows / MacOS